## Mitteilungen

Unser lieber Mitarbeiter, Herr Dr. KARL CLEVE, Berlin, unser Sachbearbeiter für Angehörige der Papilionidae, wurde anläßlich seines siebzigsten Geburtstages durch einstimmigen Beschluß des Vorstandes zum Ehrenmitglied unserer Gesellschaft ernannt. Wir wünschen unserem lieben Kollegen noch viele glückliche Jahre des Erforschens unserer Wanderfalter und der Schmetterlingsfauna.

Bereits am 29. Juni wollte das Deutsche Fernsehen in Gröbenzell Markieren und Auflassen von Wanderschmetterlingen filmen. Wir mußten absagen, weil es trotz aller Mühe einfach nicht wie in anderen Jahren möglich war, rechtzeitig Falter, Raupen oder Puppen aufzutreiben und in den Temperaturkästen rasch zu vermehren. Nun sind die Aufnahmen für Anfang September vorgesehen. Bitte senden Sie uns in derben kleinen Schachteln (damit sie unterwegs nicht zusammengedrückt werden) Falter, Raupen und Puppen — auch Eier sind sehr erwünscht — von Distelfalter, wenn möglich auch von Totenkopf und Windenschwärmer, damit wir Material für die geplanten Aufnahmen beisammen haben. Vom Admiral haben wir bereits über 1000 Raupen in Zucht. Nächstes Jahr können Sie dann "Ihre" Schmetterlinge im Fernsehen (Studienprogramm) sehen.

Starkes Auftreten von gamma, ypsilon, c-nigrum, eventuell auch von segetum und pronuba melden Sie uns bitte jeweils bald auf einer Postkarte und verfolgen Sie den Verlauf des Auftretens sorgfältig. Beim Auftreten von Schwärmen jedes Wanderschmetterlings erbitten wir gleichfalls umgehende Mitteilung. Wir verständigen dann alle in der Flugrichtung wohnhaften Mitarbeiter, damit der Flug genau verfolgt werden kann.

Wie Sie am Umfang dieses Heftes erkennen können, hat uns das Ministerium für Bildung und Wissenschaft wieder unterstützt. Ein weiteres Heft mit dem Jahresbericht 1970 folgt bald.

## Bericht über unsere Jahreshauptversammlung

Am 4. April d. J. wurde unsere Hauptversammlung in München im Künstlerhaus abgehalten. Der 1. Vorsitzende und die Kassiererin, Frau L. OBERbau er, gaben ihren Rechenschaftsbericht und wurden entlastet. Im Jahr 1970 betrugen die

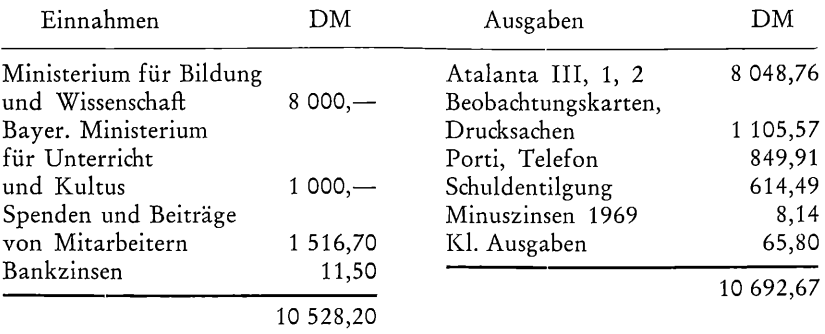

Wir hatten also Mehrausgaben von 164,47 DM. Unberücksichtigt blieben hier 3 930,— zweckgebundene Zuschüsse der Deutschen Forschungsgemeinschaft, Bonn-Bad Godesberg, von denen 1 894,02 DM ausgegeben wurden.

## Markierung von Wanderfaltern

Wir haben inzwischen weitere Erfahrungen beim Markieren von Schmetterlingen gesammelt. Mit unseren neuen Etiketten lassen sich auch kleine Exemplare von urticae und io markieren, ohne daß ihr Flugvermögen dadurch beeinträchtigt würde. Bei ganz kleinen Faltern können die Etiketten noch zusätzlich durch beschneiden verkleinert werden, so daß Anschrift und Nummer nur noch von einem ganz schmalen Rand umgeben sind. Die länglichen Etiketten können auch zerschnitten und auf einem Flügel die Anschrift, auf dem anderen die Nummer angebracht werden, wobei das Entschuppen nicht vergessen werden darf. Aber bitte nicht weiter entschuppen, als für das Anbringen der Etikette notwendig ist. Da wir seither keine geeignete Lochzange fanden, schneiden wir zum Anbringen der runden Markierungszettelchen mittels eines dünnen Metallröhrchens (z. B. einer leeren Kugelschreibermine von der wir an einem Ende die Ränder scharf schleifen, das ganze ist eine Idee meiner Frau, die sich prächtig bewährt hat!) oder einer feinen, scharfen Lanzettnadel in die große Zelle eines Vorderflügels (möglichst nah dem Körper und ohne eine Ader zu verletzen) eine Öffnung; der Flügel liegt dabei auf einem Styroporplättchen oder Holzklötzchen mit ganz glatte Oberfläche. Anschließend wird die eine Etikette unter die Öffnung geschoben, dann die zweite oben aufgelegt und angedrückt; durch die Haffschicht sind beide Etiketten nun gut verbunden. Bitte helfen Sie uns auch beim Markieren; wenn in diesem Jahre die großen Wanderer unter den Faltern bei uns bisher sehr spärlich auftreten, in den kommenden Jahren kann es wieder zu einem starken Flug kommen und wenn Sie heuer mit Pfauenauge, Kleinem Fuchs, Zitronenfalter und Weißlingen üben (auch bei ihnen sind Wiederfunde bzw. Rückmeldungen wertvoll und aufschlußreich!), geht es dann umso flinker.

KURT HARZ

## **ZOBODAT - www.zobodat.at**

Zoologisch-Botanische Datenbank/Zoological-Botanical Database

Digitale Literatur/Digital Literature

Zeitschrift/Journal: [Atalanta](https://www.zobodat.at/publikation_series.php?id=1752)

Jahr/Year: 1970-1971

Band/Volume: [3](https://www.zobodat.at/publikation_volumes.php?id=41868)

Autor(en)/Author(s): Harz Kurt

Artikel/Article: [Mitteilungen](https://www.zobodat.at/publikation_articles.php?id=224297) 227-229